# 2ch

|                                                                                                    | and A long and A lines are    |
|----------------------------------------------------------------------------------------------------|-------------------------------|
| n ·                                                                                                    |                               |
| Programming                                                                                                    |                               |
| r<br>Den bern hen inner hen hen hen hen hen hen hen hen hen hen                                                                                                    |                               |
| Pages: 1 2 3 4 5 6 7 8 9 10 11 12 13 14 15 16 17 18 19 20 21 22 23 24 25 26 27 28 29 30 31 32 33 34 35 36 37 38 39 40 41 42 43 44 45 46 47 48 49 50 51 52 53 54 55 56 5                                                                                                    | 57 58 59 60 61 62 63 64       |
| 65 66 67 68 69 70 71 72 73 74 75 76 77 78 79 80 81 82 83 84 85 86 87 88 89 90 91 92 93 94 95 96 97 98 99 100 101 102 103 104 105 106 107 108 109 110 111 112 113 1                                                                                                    |                               |
| 120 121 122 123 124 125 126 127 128 129 130 131 132 133 134 135 136 137 138 139 140 141 142 143 144 145 146 147 148 149 150 151 152 153 154 155 156 157 158 1                                                                                                    | <u>59 160 161 162 163 164</u> |
| 165 166 167 168 169 170 171 172 173 174 175 176 177 178 179 180 181 182 183 184 185 186 187 188 189 190 191 192 193 194 195 196 197 198 199 200 201 202 203 201 202 203 201 201 201 201 201 201 201 201 201 201 | <u>04 205 206 207 208 209</u> |
| 210 211 212 213 214 215 216 217 218 219 220 221 222 223 224 225 226 227 228 229 230 231 232 233 234 235 236 237 238 239 240 241 242 243 244 245 246 247 248 24                                                                                                    |                               |
| 255 256 257 258 259 260 261 262 263 264 265 266 267 268 269 270 271 272 273 274 275 276 277 278 279 280 281 282 283 284 285 286 287 288 289 290 291 292 293 29                                                                                                    |                               |
| <u>300 301 302 303 304 305 306 307 308 309 310 311 312 313 314 315 316 317 318 319 320 321 322 323 324 325 326 327 328 329 330 331 332 333 334 335 336 337 338 3</u>                                                                                                    |                               |
| <u>345 346 347 348 349 350 351 352 353 354 355 356 357 358 359 360 361 362 363 364 365 366 367 368 369 370 371 372 373 374 375 376 377 378 379 380 381 382 383 33 390 391 392 393 394 395 396 397 398 399 400 401 402 403 404 405 406 407 408 409 410 411 412 413 414 415 416 417 418 419 420 421 422 423 424 425 426 427 428 42</u>                                                                                                    |                               |
| <u>390 391 392 393 394 395 396 397 398 399 400 401 402 405 404 405 400 407 406 407 410 411 412 415 414 415 416 417 418 419 420 421 422 425 424 425 426 427 428 4.</u><br>435 436 437 438 439 440 441 442 443 444 445 446 447 448 449 450 451 452 453 454 455 456 457 458 459 460 461 462 463 464 465 466 467 468 469 470 471 472 473 4                                                                                                    |                               |
| 480 481 482 483 484 485 486 487 488 489 490 491 492 493 494 495 496 497 498 499 500 501 502 503 504 505 506 507 508 509 510 511 512 513 514 515 516 517 518 5                                                                                                    |                               |
|                                                                                                    |                               |
| # Subject                                                                                                    | Posts Last Post               |
| 1 statically typed FIOC                                                                                                    | 12 27 Apr 2012 15:33          |
| 2 imalloc                                                                                                    | 10 27 Apr 2012 15:29          |
| $\underline{3}$ <u>Linux C/C++ IDE</u>                                                                                                    | 46 27 Apr 2012 14:24          |
| 4 you will never have more than one anus                                                                                                    | 3 27 Apr 2012 13:28           |
| 5 An autist walks into a bar                                                                                                    | 20 27 Apr 2012 13:56          |
| <u>6 XSS</u>                                                                                                    | 4 27 Apr 2012 11:16           |
| 7 Hat stripping cons                                                                                                    | 9 27 Apr 2012 11:14           |

# Thread View

#### Hot stripping coqs

1 Name: Anonymous : 2012-04-26 17:03

Hello proggers.

How do I discharge this goal in Coq?

Inductive type : nat -> Set := ctor : forall n, type n. Goal forall n, type  $0 \le$  type (S n).

#### 2 Name: Anonymous : 2012-04-26 18:20

discharge my anus

3 Name: Anonymous : 2012-04-26 18:48

https://sympa-roc.inria.fr/wws/arc/coq-club/2012-01/msg00146.html

- 4 Name: Anonymous : 2012-04-26 23:02
  - >>3 >coq-club i diggity'd

#### 5 Name: Anonymous : 2012-04-26 23:27

Coq my anus

#### Post View

The Schema

# Threads table

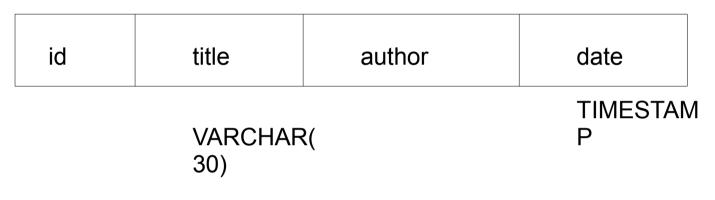

Posts table

| id | threadid | author | date | content |  |
|----|----------|--------|------|---------|--|
|----|----------|--------|------|---------|--|

A thread has many posts

# UW Web publishing

Sign up for an account,

(vergil.u.washington.edu or ovid.u.washington.edu)

SSH or FTP in, like webster

|            | IT Connect<br>Connecting You to Information Technology at the UW                                                                                                    |                                       |
|------------|----------------------------------------------------------------------------------------------------|---------------------------------------|
|            | Creating and Dubliching Web Dages                                                                                                    | Print   Share                         |
| dGo<br>lp? | Creating and Publishing Web Pages                                                                                                    |                                       |
| es         | Using the UW Information Technology Web Servers<br>UW Information Technology provides a suite of Web servers for use by the UW community. This Web site provides an online manual for creati<br>these Web servers.                                                                                             | ng and publishing Web pages o         |
| id<br>ve   | Server Upgrade Planned<br>UW-IT is upgrading the faculty, staff, depts, and courses web servers, with a scheduled completion date of May 3rd, 2012. We strongly re-<br>upgrade is complete before setting up a new MySQL server or website that relies on MySQL. If you proceed now, you will need to do extra |                                       |
| Use        | server upgrades.<br>Learn More about the Upgrade                                                                                                    |                                       |
| abs        | Getting Started                                                                                                    |                                       |
|            | Getting Started<br>Find a Web server to host your Web site, create your initial home page, and learn about HTML and Web authoring tools.<br>Web Training and Design Services                                                                                                    | Quick Index<br>Find topics using this |

#### ase report any problems with the ./bin/mysqlbug script!

latest information about MySQL is available on the web at p://www.mysql.com

port MySQL by buying support/licenses at http://shop.mysql.com

RTING DATABASE, RUN sh mysql\_setup\_2.sh TO CONFIGURE PASSWORD AND PHP ACCESS t=55565 Be sure to remember this!

h-3.2\$ Starting mysqld daemon with databases from /da23/d64/shinyy/mysql/data

h-3.2\$

VICE!

ng V Prik 2

MySql not initially setup (run my scripts mysql\_setup\_1.sh and mysql\_setup\_2.sh in the user folder)

Links:

http://www.washington.edu/itconnect/web/publishing/ http://www.washington.edu/itconnect/web/publishing/mysql.html

### **Creating the database + tables**

### Some syntax:

CREATE DATABASE name; CREATE TABLE name(name TYPE PARAMS,...);

### SQL Datatypes:

INT VARCHAR(number) TEXT TIMESTAMP BLOB (and many more...)

#### Params:

NOT NULL AUTO\_INCREMENT DEFAULT 'string' DEFAULT CURRENT\_TIMESTAMP

### Misc

*PRIMARY KEY(name)* <--- insert in place of a property def

## Getting the database info to the php:

190CHAN (no sql inject pls) 2 modes: Subject Posts Last Post View threads 2012-04-27 26 Whaa? 08:53:26 2012-04-27 25 sadsa 03:50:54 2012-04-27 24 03:50:43 2012-04-27 (if "threadid" not set in GET params) asd 03:47:53 2012-04-27 03:47:46 2012-04-27 21 03:47:01 2012-04-27 20 03:47:00 2012-04-27 19 03:41:26 2012-04-27 18 video games 0 03-40-38

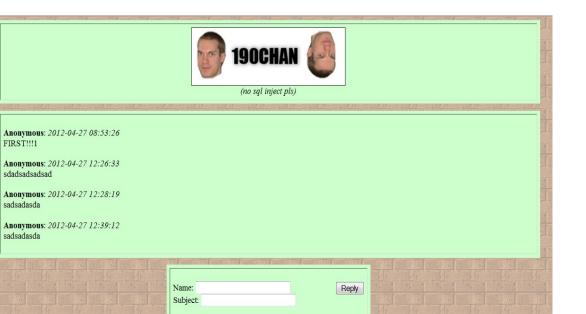

View posts (of a thread)

(if "threadid" is set in GET params)

# Submitting posts:

| Name:    | Reply |
|----------|-------|
| Subject: |       |
|          |       |
|          |       |
|          |       |
|          |       |
|          |       |
|          |       |
|          |       |

**Two modes:** Submit from threads page (make a new thread)

Submit from posts page (make a new reply in the current thread)

Set the form action to self (with "?threadid=") (Also set method to "POST")

Why?

# Misc:

# Post count?

# **Problems?**

sql injections pagination

| and the second second second second second second second second second second second second second second second | - and a second and a second as |
|----------------------------------------------------------------------------------------------------|--------------------------------|
| Posts                                                                                                    | Last Post                      |
| 4                                                                                                    | 2012-04-27                     |
|                                                                                                    | 08:53:26                       |
| 1                                                                                                    | 2012-04-27                     |
|                                                                                                    | 03:50:54                       |
| 0                                                                                                    | 2012-04-27                     |
|                                                                                                    | 03:50:43                       |